# **beting io**

- 1. beting io
- 2. beting io :roleta de prêmios grátis
- 3. beting io :slot super joker

# **beting io**

#### Resumo:

**beting io : Descubra as vantagens de jogar em mka.arq.br! Registre-se e receba um bônus especial de entrada. O seu caminho para grandes prêmios começa aqui!**  contente:

## **Drake aposta 1,15 milhões de dólares nos Chiefs e você pode ganhar dinheiro com Blast**

Drake, o famoso cantor e rapper, colocou uma aposta de 1,15 milhões de dólares nos Kansas City Chiefs para vencer o Super Bowl LVIII. Se os Chiefs ganharem, Drake vencerá uma quantia em beting io dinheiro espetacular de 2,346 milhões de dólares. Isso gera a especulação sobre uma maldição criada por Drake, devido à beting io sorte questionável nas apostas.

No entanto, existe uma outra notícia em beting io potencialmente mais interessante no mundo das criptomoedas. Você pode ganhar dinheiro real apostando de maneira diferente. Blast, uma plataforma Ethereum Layer-2 (L2), permite que você ganhe yield nativo em beting io ETH, USDC, USDT e DAI apenas mantendo-os em beting io seu carteira. Não é necessário fazer quase nada mais além de assistir a seu dinheiro crescer magi-camente.

Certamente, apostar em beting io times de esportes pode ser uma tarefa árdua e desgastante. Mesmo com as melhores estatísticas e informações disponíveis, continuamos vendo um time ganhar por um apertado 3 pontos ou perder sem explicação aparente. Blast elimina esse elemento de sorte (ou azar) ao permitir que beting io contribuição cresça automaticamente com o tempo. Além disso, você não terá que se preocupar com uma maldição de Drake potencial. Se desejar, é possível obter tokens Blast por meio de um /artice/futebol-esporte-bet-2024-08-10 id-27616.html, permitindo que novos investidores e entusiastas de blockchain participem de uma oportunidade de investimento igual!

### **Ganhando dinheiro com criptomoedas na praça financeira moderna**

Apesar de Drake gerar números espetaculares, apostar em beting io esportes pode ser bastante angustiante. Mudanças de última hora na formação e lesões importantes finalmente um jogo é tudo parte normal no mundo dos esportes. No entanto, você pode ser o dono do seu destino financeiro adentrantdo-se no mundo de criptomoedas, NFTs e outros tokens. Para obter mais informação, consulte o site da Blast em beting io /html/realsbet-suporte-2024-08-10-id-41054.pdf.

# **beting io**

A prática de fazer **apostas esportivas** vem aumentando no Brasil e no mundo. Com a popularização da internet, é cada vez mais fácil realizar suas **bet 15** em beting io diversos sites e plataformas online.

### **beting io**

O sistema Lucky 15 consiste em beting io um conjunto de **15 apuestas** originadas de **4 escolhas**. São realizadas uma única aposta por escolha, seis acumuladas de duas seleções, quatro acumuladas de três seleções e uma acumulada de todas as quatro escolhas.

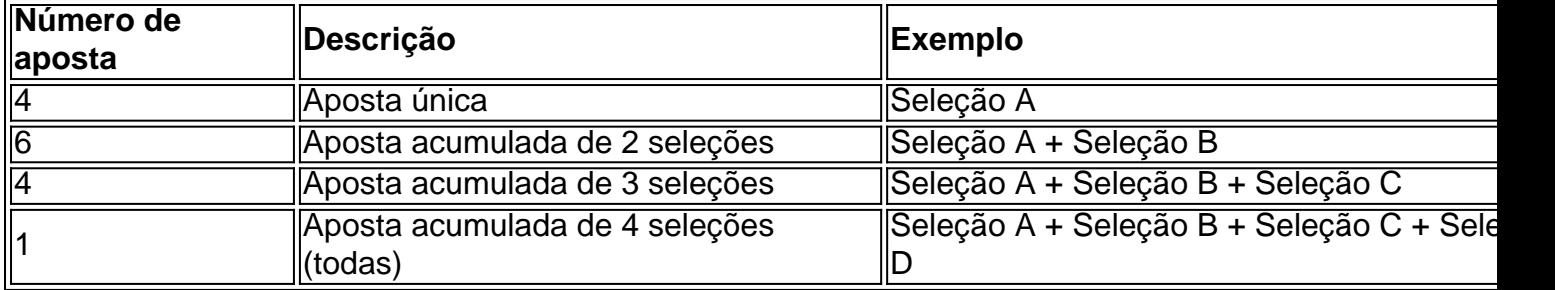

**Essa metodologia é usada frequentemente no futebol**, mas também é possível utilizá-la em beting io corridas de cavalos e cães. O sistema Lucky 15 aumenta as chances de ganhar, uma vez que é possível obter lucros independentemente se alguma escolha não for bem-sucedida.

### **Quais são as vantagens do sistema Lucky 15?**

Adotar uma **estratégia ao realizar suas apuestas desportivas** possui diversos benefícios. Veja alguns deles:

- Aumenta a possibilidade de ganhar, mesmo que alguma escolha não seja bem-sucedida.
- Facilita a gestão financeira: é possível definir um orçamento para cada aposta.
- Permite analisar as escolhas de forma mais minuciosa, aumentando o nível de conhecimento e controle.

### **Importante: lembrando que as apostas podem gerar dependência**

Ao realizar **apostas esportivas em beting io lojas ou plataformas virtuais**, é importante ter consciência de que há um potencial risco de se tornar dependente. Dessa forma, é fundamental praticar um comportamento responsável, estabelecendo limites e nunca ultrapassando os recursos financeiros disponíveis.

### **Resumindo...**

**Realizar apostas esportivas** é uma atividade cada vez mais popular e diversificada, com numerosas variantes e formas de se praticar. Utilizar estratégias, como o sistema Lucky 15 ao fazer **bet 15,** aumenta nossa probabilidade de serem bem-sucedidas. No entanto...

"As apostas podem ser uma fonte de entretenimento e...

...p...

# **beting io :roleta de prêmios grátis**

Os fundadores e proprietários da 1xBet incluem:Sergey Karshkov, Semiokhin Romano e Dmitry. Kazorin. O presidente da empresa é Sergey Karshkov, Ele co-fundou a companhia em { beting io 2007 e está na sede desde então! 1xbet termose condições: como A plataforma faz Trabalho?

Fundada em { beting io 2007, a 1xBet é uma plataforma de apostas e jogações online. A organização, queComeçou como uma aposta online russa. empresa empresa, expandiu-se para se tornar um jogador importante em { beting io todo o mundo. Operando sob a jurisdição de

beting io resposta aos desenvolvimentos: Fiquei esapontado com isso por Uma série das ", Page demonstrou durante a Cúpula da Igualdade na Bloomberg realizada no The os processo para licitação Para BET Foi... \_ finance!yahoo : notícias TV) – Wikipédia, Curaçao - A plataforma é licenciada pelo governode curaçaõ e está em conformidade.

# **beting io :slot super joker**

Com tantos golpes na internet, é cada vez maior a dúvida se um link é seguro e podemos clicar nele. Os golpistas têm sofisticado suas ações, como encurtar os links e dificultar a verificação para saber se são seguros ou não.

Além de tomar os devidos cuidados e checar os perigos antes de sair clicando por aí, é possível usar ferramentas que analisam os endereços. Dessa forma, você fica sabendo se um link é seguro antes de clicar. Vamos explicar como funcionam esses analisadores de links e listar os 5 melhores para te ajudar nessa insegurança.

Leia mais:

Para verificar se um link é seguro, você pode analisar a URL. Se o protocolo de transferência de hipertexto (HTTP) tiver a letra S no final, o site tem um Certificado de Segurança SSL, indicando que é seguro. Também pode utilizar uma ferramenta de verificação de links. Por exemplo, pode copiar o link com segurança e colá-lo no verificador de URL do Google.

Os verificadores de links são ferramentas ou softwares que verificam hiperligações quebradas num site ou página web. Eles podem ajudar a evitar malware, ataques de phishing, botnets e sites falsos.

Essas ferramentas desempenham um papel fundamental na proteção contra ameaças cibernéticas que se espalham através de links maliciosos. Ao utilizarem bases de dados de listas de bloqueio e serviços online de reputação de sites, verificam links inseguros.

O verificador de links da NordVPN é uma ferramenta gratuita que analisa um endereço eletrônico e informa se é seguro ou não. O verificador de links utiliza um modelo de aprendizagem de máquina desenvolvido pela NordVPN para identificar padrões de phishing e sites falsos com alta precisão.

Para fazer essa análise, basta acessar o site da NordVPN nesta página. Insira o endereço que vai verificar, clique em beting io analisar e leia o resultado da análise.

Você também pode ativar a verificação de URLs contra sites mal-intencionados no aplicativo da NordVPN:

O Norton Safeweb analisa e classifica os sites para verificar como eles afetam o seu dispositivo. Quando o ícone cinza aparecer ao lado dos resultados da pesquisa, isso indicará que o Norton Safeweb não analisou aquele site.

Você deve acessar o portal do Norton, em beting io seguida preencha ou cole o URL/site para análise e clique em beting io "Procure um site". Clique na lupa e verifique se o site é seguro ou não.

O Norton Safeweb também tem um recurso chamado Link Guard, que oferece proteção contra hiperlinks não seguros quando você digita no seu navegador da Web. O Link Guard procura a reputação dos URLs que aparecem nos emails e nas páginas de redes sociais. Se algum URL for considerado suspeito, o Link Guard mostrará um aviso.

Considerado por muitos como o melhor verificador de links, o Google oferece uma ferramenta de navegação segura que ajuda a saber quais links são seguros. O Google mantém uma lista de sites que podem colocar os utilizadores em beting io risco de malware ou phishing. Também analisa sites e avisa se um site parece perigoso.

A tecnologia de Navegação Segura do Google analisa bilhões de URLs por dia em beting io busca de websites não seguros. Todos os dias, descobrem milhares de novos sites com problemas de segurança. Muitos deles são websites legítimos que foram comprometidos. Ao detectar sites não seguros, o Google exibe avisos na Pesquisa Google e nos navegadores da Web. Além disso, você pode pesquisar para ver se é perigoso visitar um determinado website no momento.

Para usar a ferramenta, acesse o site, abaixo de "Verificar o status do site", insira o enderço que quer analisar na caixa de texto e dê um "Enter" para consultar o resultado.

O URLVoid é uma ferramenta popular de verificação de links que utiliza bases de dados de listas de bloqueio e serviços online de reputação de sites para verificar links inseguros.

O URLVoid também pode verificar se um domínio está na lista negra por um serviço de lista negra de domínios popular e de confiança. Esses serviços são utilizados para identificar melhor websites potencialmente maliciosos e fraudulentos envolvidos na distribuição de malware, incidentes de phishing e lojas online falsas.

O URLVoid tem um selo de segurança https ou SSL, registado pela empresa Let's Encrypt, com validade até 28/3/2024. O selo de segurança ou cadeado verde por si só não garante que um site é confiável, mas é requisito mínimo para os dias de hoje. Fica a dica para outros sites também. Todas as ferramentas de verificação funcionam basicamente da mesma forma. Com o URLVoid é o mesmo procedimento. Acesse o site, insira o endereço na caixa de texto e clique em beting io "Scan Website" para obter o resultado.

O VirusTotal é um serviço online que analisa arquivos e URLs suspeitas para detectar vírus, worms, cavalos de troia e outros tipos de malware. Acesse o VirusTotal, na página, você pode escolher entre arquivo ou URL. Após inserir o nome, clique em beting io "Search" ou "Pesquisar" e aguarde o resultado da verificação. O VirusTotal analisa os arquivos e URLs com mais de 70 soluções de antivírus diferentes.

Veja no passo a passo a seguir, como é fácil realizar a verificação para saber se um link é seguro. Vamos usar o Norton Safeweb como exemplo:

Tempo necessário: 3 minutos.

Verificação se um link é seguro pelo Norton Safeweb

Entre na página da ferramenta. Digite ou cole o nome do URL/site que deseja verificar e clique em beting io "Procure um site" (na lupa). Clique na lupa e verifique se o site é seguro ou não. Renata Mendes é jornalista formada pela FIAM. Há 20 anos atua na área de Comunicação, desde os tempos da máquina de escrever até às plataformas digitais. Atualmente é colaboradora do Olhar Digital.

Bruno Ignacio é jornalista formado pela Faculdade Cásper Líbero. Com 10 anos de experiência, é especialista na cobertura de tecnologia. Atualmente, é editor de Dicas e Tutoriais no Olhar Digital.

Author: mka.arq.br Subject: beting io Keywords: beting io Update: 2024/8/10 20:52:24